34.5 सी.एन.जी. / ए<mark>ल.पी.जी.</mark>/ डिरपेंसर पंप का मूल मुद्रांकन कराने के संबंध में आवेदन<br>(विधिक मापविज्ञान अधिनियम, 2009 के अंतर्गत)

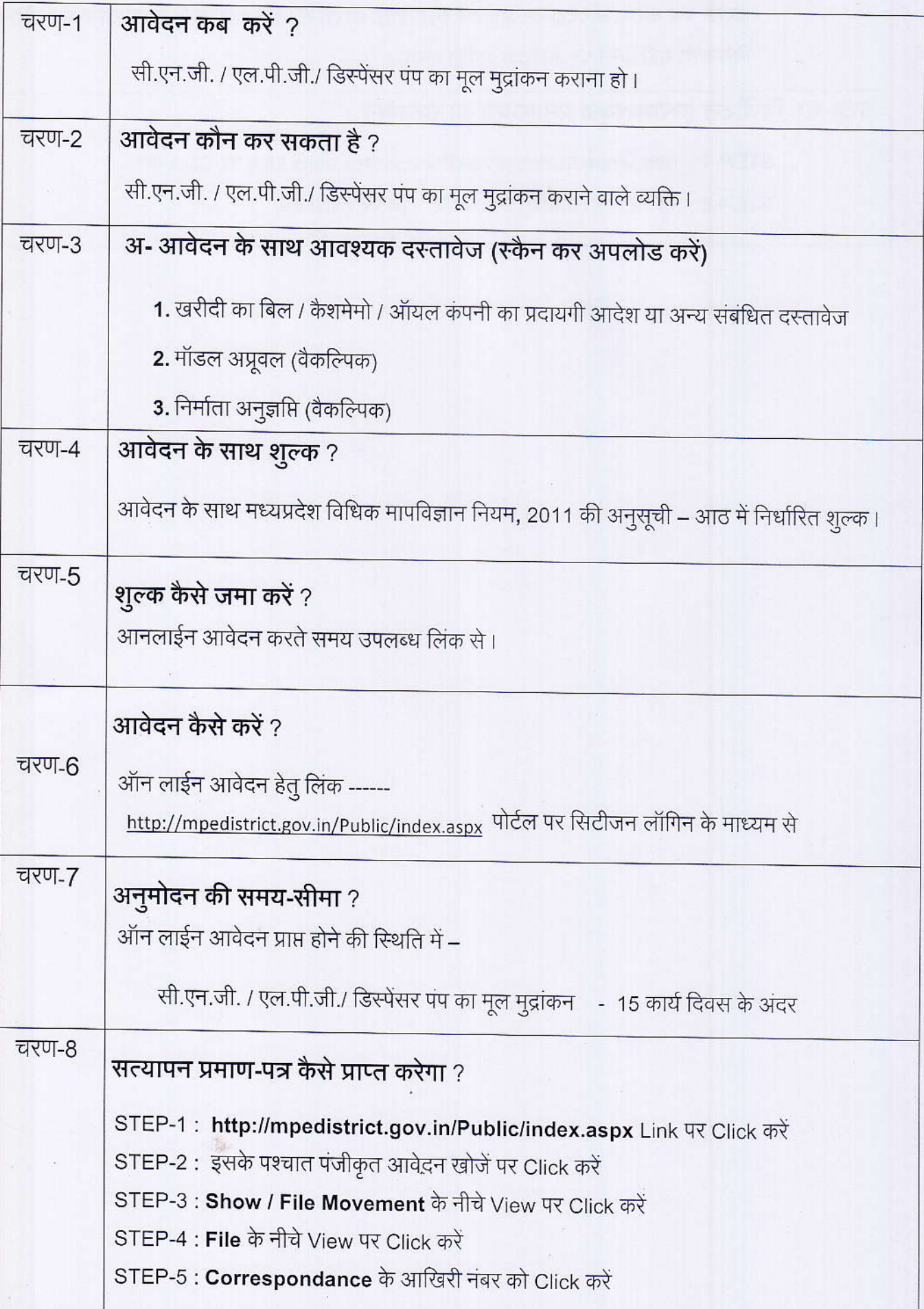

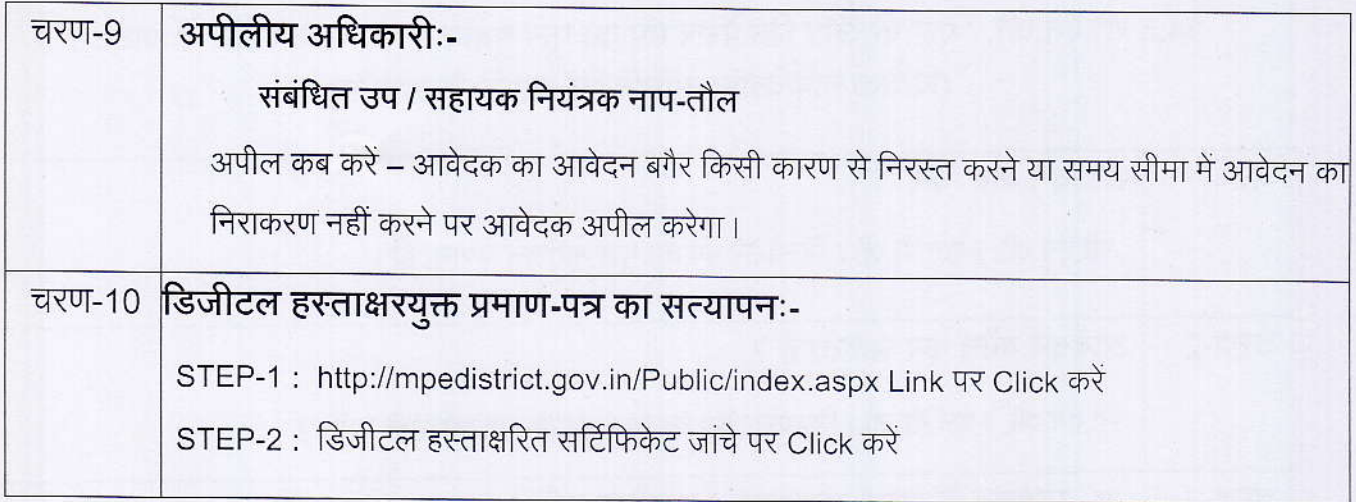

 $\hat{\boldsymbol{\epsilon}}$ 

通程 计对话 网络人名伊

 $\omega$ 

海

 $\bar{\nu}$ 

## कार्यालय नियंत्रक, नाप-तौल (विधिक मापविज्ञान) म.प्र. भोपाल

सेवा øमांक :- 34.5

आवेदक द्वारा नाप-तौल उपकरणों के मूल मुद्रांकन सी.एन.जी / एल.पी.जी / डिस्पेंसर पंप हेतु प्रस्तुत किये गये आवेदन पत्र पर नाप-तौल (विधिक मापविज्ञा), विभाग द्वारा परीक्षण एवं तदोपरांत की जाने वाली कार्यवाही का फ्लोचार्ट :-

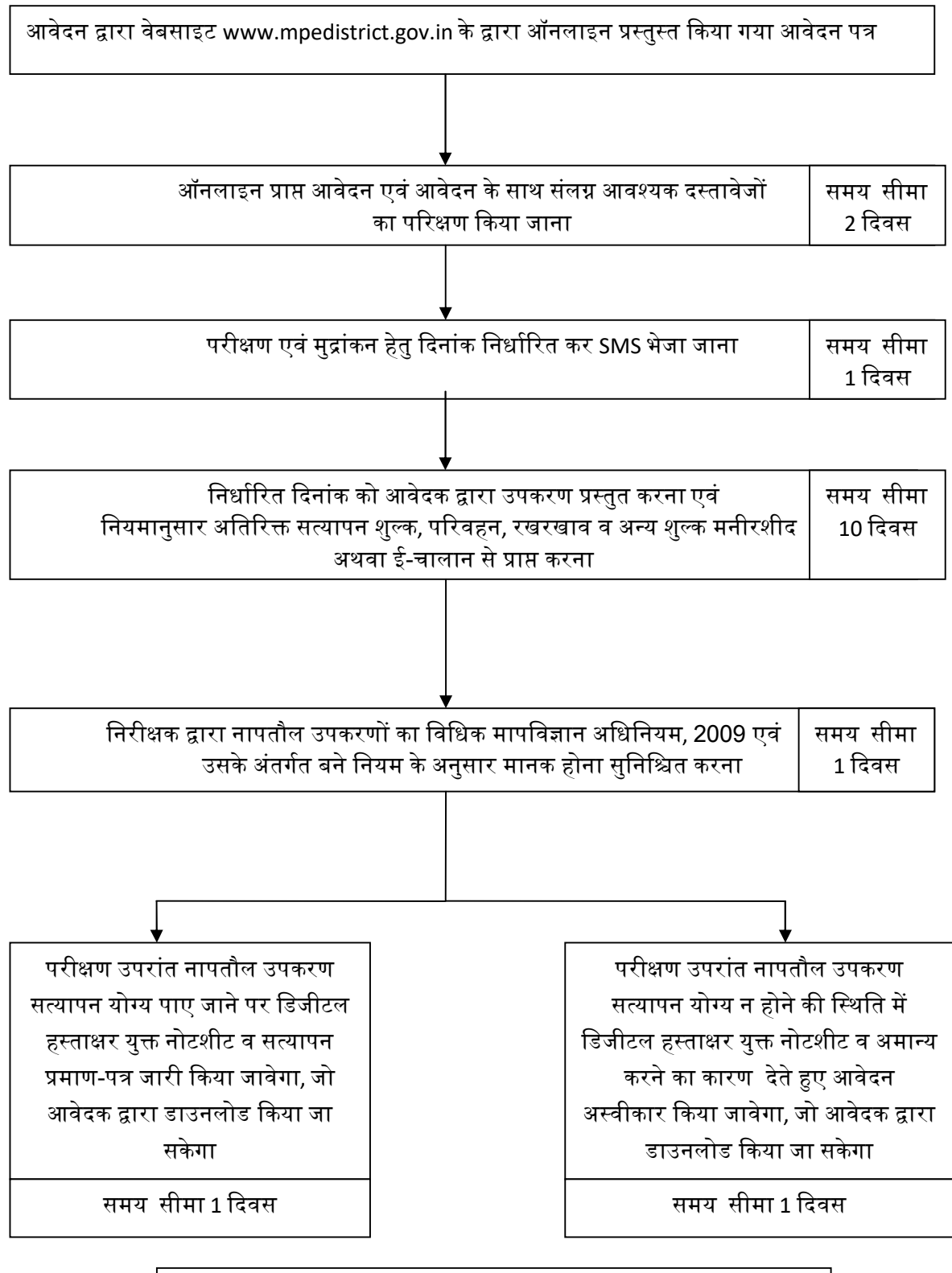

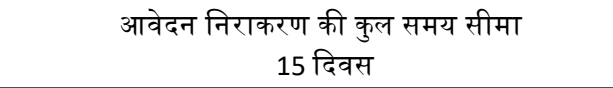